# Homework 2 Solution: Project Independence

AAE 526: Quantitative Methods Fall Semester, 2019

rutherford@aae.wisc.edu

Due 11 October, 2019

Project Independence for Energy Security (PIES) was an initiative announced by U.S. President Richard Nixon on November 7, 1973, in reaction to the OPEC oil embargo and the resulting 1973 oil crisis. Recalling the Manhattan Project, the stated goal of Project Independence was to achieve energy self-sufficiency for the United States by 1980 through a national commitment to energy conservation and development of alternative sources of energy. Nixon declared that American science, technology and industry could free America from dependence on imported oil (energy independence).

For this homework we implement a stylized PIES model in GAMS and attempt to reproduce results from the paper, "Energy Policy Models for Project Independence" by William Hogan in *Computers and Operations Research* Vol 2, pp 251–271, 1975.

- i. Formulate the prototype PIES model as a quadratic program in GAMS which can produce two equilibria, one without constraints associated with capital or steel and another which accounts for these constraints.
- ii. Reformulate your PIES model as a linear complementarity program in GAMS and demonstrate that you obtain the same results as in the quadratic program.
- iii. Compare your results with those presented in Tables 8 and 9 of Hogan's paper. Can you explain the discrepency?

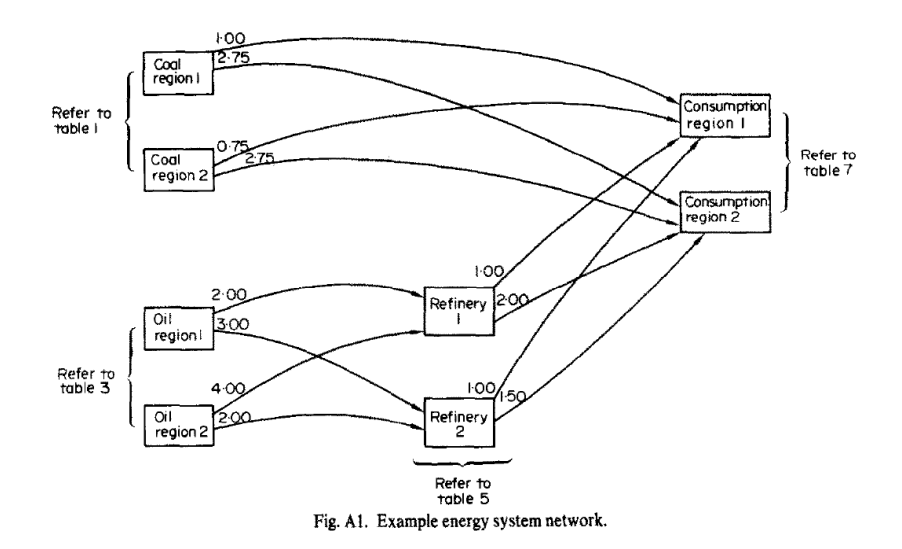

We begin by choosing notation for sets and parameters. We use the following symbols to represent model dimensions.

set j Consumption regoins /j1, j2/<br>i Coal regions /i1, i2/ Coal regions  $/ii$ , i2/<br>Oil regions  $/k1$ , k2/ k 0il regions /k1, k2/<br>r Refineries /r1, r2/ r Refineries c Supply increments for coal regions /L, M, H/, o Supply increments for oil regoins /L, H/, p Energy products /Coal, Light, Heavy/,<br>g(p) Grades of refined oil / Light, Heavy/, Grades of refined oil res Resources /steel, newcap/;

alias (p,pp,ip,jp);

Next we initialize parameters as data tables from the stylized PIES model described in Hogan's paper:

table table1(i,c,\*) Resource requirements for production levels (p 257) \* cap Production capacity (tons per day) \* c0 Minimum price / ton (\$) \* newcap New capital / ton Steel  $\overline{\smash{)}\vphantom{\rule{1pt}{5.5pt}}}$  ton cap c0 newcap steel<br>300 5 1 1 i1.L 300 5 1 1 i1.M 300 6 5 2 i1.H 400 8 10 3 i2.L 200 4 1 1<br>i2.M 300 5 5 4 i2.M 300 5 5 4 i2.H 600 7 6 5; table table2(i,j) Transport costs (\$ per ton)  $j1$   $j2$ <br>1.00 2.50  $\begin{array}{cc} i1 & 1.00 \\ i2 & 0.75 \end{array}$ 2.75; table table3(k,o,\*) Oil resource requirements cap c0 newcap steel k1.L 1100 1 0 0<br>k1.H 1200 1.5 10 4 k1.H 1200 1.5 10 4 k2.L 1300 1.25 0 0<br>k2.H 1100 1.50 15 2  $1.50$  15 2; table table4(k,r) Oil transport costs (\$ per barrel)  $\begin{array}{ccc} r1 & & r2 \\ 2 & & 3 \end{array}$  $k1$  2 3<br> $k2$  4 2;  $k2 \t 4 \t 2;$ table table $5(*,r)$  Refinery yields and cost<br>r1  $r2$ r1 r2 Light 0.6 0.5<br>Heavy 0.4 0.5 Heavy 0.4<br>
cost 6.5  $5.0;$ table table $6(r, j)$  Transport costs for refined products (\$ per barrel) j1 j2 r1 1 1.2<br>r2 1 1.5 r2 1 1.5;

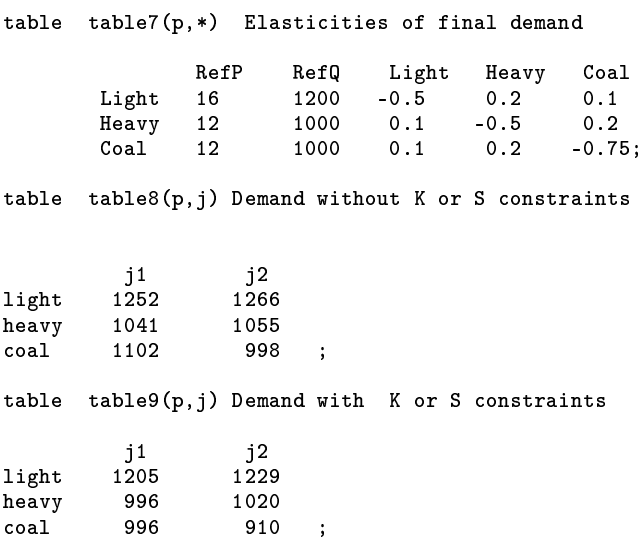

### **The Demand System**

The demand function provided in Table 7 describes an asymmetric demand function of the form:

$$
D_i(p) = \bar{q}_i + \sum_j \sigma_{ij} (p_j - \bar{p}_j)
$$

in which  $\bar{p}$  and  $\bar{q}$  correspond to the RefP and RefQ columns in Table 7, and the asymmetric Slutsky matrix,  $\sigma$ , is computed on the basis of the demand elasticity matrix  $\epsilon_{ij}$  given in Table 7:

$$
\sigma_{ij} = \epsilon_{ij} \frac{\bar{q}_i}{\bar{p}_j}
$$

In quadratic programming formulation we need an integrable demand function. In this case, we use Slutsky matrix *S*, a symmetric version of *σ*:

$$
S_{ij} = \frac{\sigma_{ij} + \sigma_{ji}}{2}
$$

The calculation of  $\sigma$ , *S* and  $S^{-1}$  is peformed in the following GAMS code:

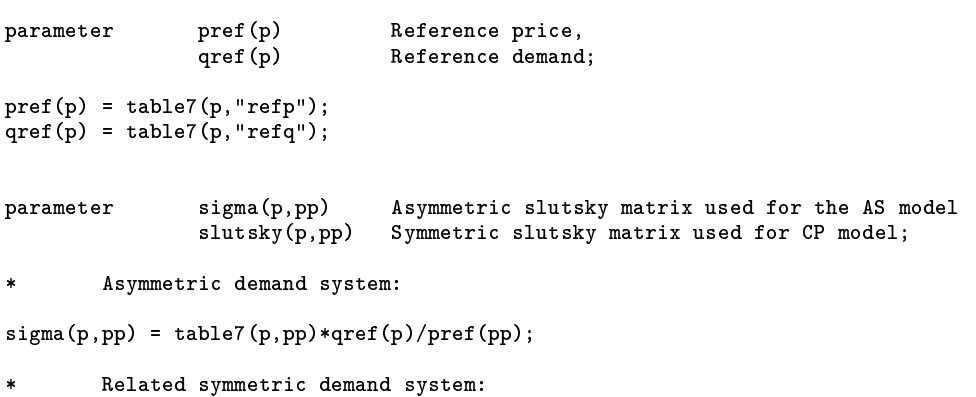

```
slutsky(p,pp) = 0.5*(sigma(p,pp)+sigma(pp,p));
```

```
* Calculate the inverse demand coefficients:
variable SLUTSKYINV(p,p) Inverse matrix for SLUTSKY;
equation invdef;
invdef(ip,jp).. sum(p, SLUTSKYINV(ip,p)*slutsky(p,jp)) =e= 1$sameas(ip,jp);
model invert /invdef/;
solve invert using mcp;
```
## **Representation of the Network**

It is helpful to initially approach the model formulation from a linear programming perspective, taking final demand as given. This permits us to see that we have the network logic in place without having to worry about the representation of demand functions through the quadratic form in the objective function. In the LP model we simply minimize the cost of meeting demand as reported in table8. The equations incorporate parameters which are not employed in the LP solution but which are required subsequently. These include a demand adjustment term (delta) and resource supply constraints (rs). We use the resource supply parameter to control whether the resource constraint enters the model. When  $rs(res) = 0$ , the constraint for resource res is omitted.

The demand function associated with the *symmetric* Slutsky matrix is:

$$
\hat{D}_i(p) = \bar{q}_i + \sum_j S_{ij} (p_j - \bar{p}_j)
$$

and the inverse demand function associated with the symmetric Slutsky matrix is:

$$
P_i(q) = \bar{p}_i + \sum_j S_{ij}^{-1} (q_j - \bar{q}_j)
$$

Asymmetric demand may then be written as:

$$
D_i(p) = \hat{D}_i(p) + \Delta_i
$$

We *∆<sup>i</sup>* is assigned to the difference between *D<sup>i</sup>* (*p*) and *D*ˆ *i* (*p*), the symmetric model lines up with the asymmetric model. Below we use this observation to implement a *diagonalization*strategy for solving the market equilibrium model with asymmetric demand through a sequence of quadratic programming problems.

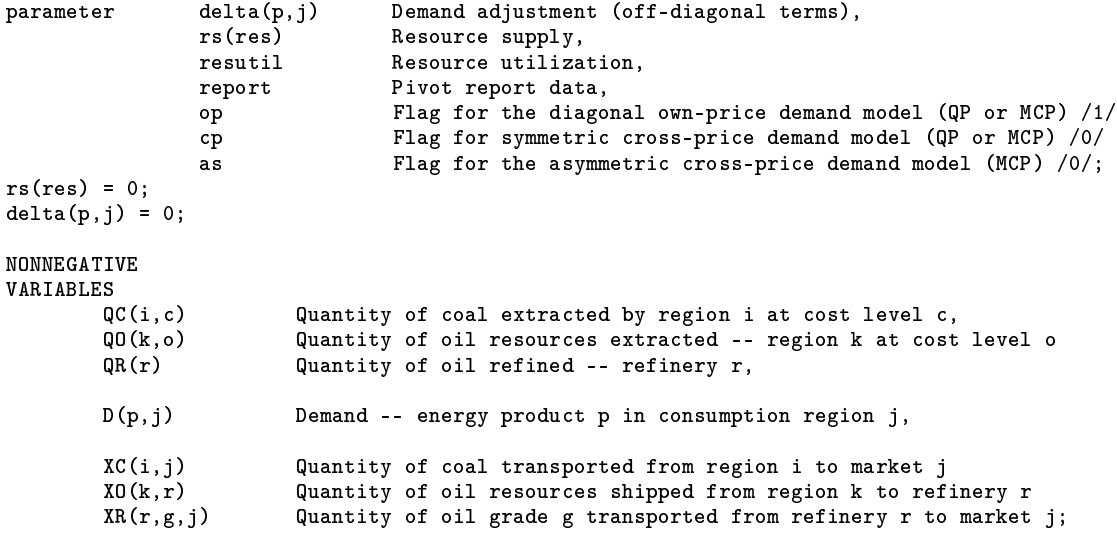

```
variable COST Total cost;
equations oilresource, crudeoil, refinedoil, coalsupply, demand, costdef, resource;
         Oil supply from region (k) by cost increment (o) equals oil shipments to refineries (r):
oilresource(k).. sum(o, QO(k,o)) =g= sum(r, XO(k,r));
         Oil supply from regions (k) equals refinery (r) output:
crudeoil(r).. sum(k, X0(k,r)) = g = QR(r);Refined oil supply equals refined oil shipments:
refinedoil(r,g).. QR(r)*table5(g,r) =g= sum(j, XR(r,g,j));
        Coal supply equals coal demand:
\texttt{coalsupply}(i).. \texttt{sum}(c, \mathbb{Q}C(i, c)) = g = \texttt{sum}(j, \mathbb{X}C(i, j));demand(j,p).. sum((r,g(p)), XR(r,g,j)) + sum(i, XC(i,j))$sameas(p, "coal") =g= D(p,j) + delta(p,j);
resource(res)$rs(res).. rs(res) =g= sum((i, c), table1(i,c,res)*QC(i,c)) +
                                        sum((k, o), table3(k, o, res)*Q0(k, o));costdef.. COST =e= sum((r, g, j), XR(r, g, j)*table(6(r, j)) + sum((k, r), X0(k, r)*table(4(k, r)) +sum((k,r), XO(k,r)*table4(k,r)) +<br>sum((i,j), XC(i,j)*table2(i,j)) +XC(i,j)*table2(i,j) +sum((k,o), Q0(k,0)*table3(k,0,"c0")) +<br>sum((i,c), QC(i,c)*table1(i,c,"c0")) +
                                            \operatorname{QC}(i,c) * \operatorname{table1}(i,c,"c0")) +
                             sum(r, \qquad \qquad QR(r)*table5("cost", r));Upper bounds on coal and oil production:
QC.UP(i,c) = table1(i,c,"cap");
Q0.UP(k, o) = table3(k, o, "cap");
         Solve the model as a linear program with fixed product demand
         in each market and no resource constraints:
D.FX(p, j) = table8(p, j);model pies_lp /all/;
solve pies_lp using LP minimizing COST;
report("price", p, j, "LP") = demand.m(j, p);report("quantity",p,j,"LP") = D.l(p,j);
resulti1(res,'LP") = sum((i,c), table1(i,c,res)*QC.L(i,c)) +sum((k, o), table3(k, o, res)*Q0.L(k, o));report("price",p,j,"LP") = demand.m(j,p);
report("quantity", p, j, "LP") = D.1(p,j);
```
#### **Two Integrable Demand Models**

The next step in the computations is to add the quadratic term representing consumer surplus to the object function. This code includes two alternative demand functions, one based on the symmetric demand system with own- and cross-price effects (the *cross-price model*, cp), the other based on a diagonal demand function in which cross-price effects are assumed to be zero (the *own-price model*, op).

```
\text{Re}(p, j) (D(p,j)*(pref(p) + 1/sigma(p,p) * (D(p,j)/2-qref(p))))
\frac{1}{2} C_S_{cp}(p,j) (D(p,j)*(pref(p) + sum(pp, slutskyinv.L(p,pp) * (D(pp,j)/2-qref(pp))))
variable NSS Negative of social surplus;
equation nssdef;
nssdef.. NSS =e= COST - sum((p,j), CS_op(p,j)$op + CS_cp(p,j)$cp);
model pies_qcp /all/;
        Solve the model with own-price demand function, ignoring
        cross-price effects:
op = yes;
cp = no;as = no;
delta(p, j) = 0;D.UP(p,j) = +inf;D.L0(p, j) = 0;rs(res) = 0;solve pies_qcp using QCP minimizing NSS;
result1(res, "op") = sum((i, c), table1(i, c, res)*QC.L(i, c)) +sum((k, o), table3(k, o, res)*Q0.L(k, o));
report("price", p, j, "op") = demand.m(j, p);report("quantity", p, j," op") = D.1(p, j);Solve the market equilibrium with symmetric cross-price demand:
op = no;
cp = yes;
as = no;
delta(p, j) = 0;D.UP(p, j) = +inf;D.LO(p, j) = 0;rs(res) = 0;solve pies_qcp using QCP minimizing NSS;
result(res, "cp") = sum((i, c), table1(i, c, res)*QC.L(i, c)) +sum((k, o), table3(k, o, res)*Q0.L(k, o));report("price", p, j, "cp") = demand.m(j,p);report("quantity", p, j, "cp") = D.1(p, j);
```
#### **The Complementarity Model**

As a cross check on the consumer surplus calculation we formulate the model as a complementarity problem. The complementarity problem shares the primal constraints with the optimization problem. In addition, it includes arbitrage conditions – dual feasibility constraints from the linear programming model and it incorporates an explicit primal demand function. Three alternative demand functions are included in the model. D\_op defines the *own-price* (diagonal) demand in which the demand for product *p* depends only on the price of product *p*. D\_cp defines the *symmetric cross-price* demand function in which the demand for product *p* depends on the prices of all goods as defined by parameter slutsky(p,pp). Finally, D\_as defines the *asymmetric cross-price* demand function as defined by  $signa(p,pp)$ .

In a complementarity problem equations are associated with variables, and complementary slackness conditions require that when a variable is off its bounds, the corresponding equation is binding. The equation-variable associations are defined in the model pies\_mcp statement.

NONNEGATIVE VARIABLES P\_O(k) Supply price of oil,<br>P\_XO(r) Delivered price of o Delivered price of oil, P<sub>-</sub>R(r,g) Price of refinery outputs, P\_C(i) Supply price of coal, P\_D(j,p) Demand price of all products (oil and coal) PR(res) Resource price; equations<br> $\text{prf_QC(i,c)}$ prf\_QC(i,c) Quantity of coal extracted by region i at cost level c,<br>prf\_QO(k,o) Quantity of oil resources extracted -- region k at cost Quantity of oil resources extracted -- region k at cost level o prf\_QR(r) (Quantity of oil refined -- refinery r,<br>def\_D(p,j) (Demand -- energy product p in consumpt def\_D(p,j) Demand -- energy product p in consumption region j,<br>prf\_XR(r,g,j) Quantity of oil transported from refinery r to mark prf\_XR(r,g,j) Quantity of oil transported from refinery r to market j<br>prf\_XC(i,j) Quantity of coal transported from region i to market j Quantity of coal transported from region i to market j prf\_XO(k,r) Quantity of oil resources shipped from region k to refinery r coalprice(j,p) Coal price constraint;  $prf_QC(i,c)$ .. table1(i,c,"c0") + sum(res,PR(res)\*table1(i,c,res)) =e= P\_C(i);  $prf_QO(k,0)$ .. table3(k,o,"c0") + sum(res, PR(res)\*table3(k,o, res)) =e= P\_O(k) ;  $prf_QR(r)$ ..  $P_XO(r)$  + table5("cost",r) =g= sum(g,P\_R(r,g)\*table5(g,r));  $prf_XR(r,g,j)$ ..  $P_R(r,g)$  + table6 $(r,j)$  =g=  $P_D(j,g)$ ;  $prf_XC(i,j)$ .  $P_C(i)$  + table2(i,j) =G=  $P_D(i, "coal")$ ;  $prf_XO(k,r)$ ..  $P_O(k) + table4(k,r) = G = P_XO(r);$ Define the own-price demand function: \$macro D\_op(p,j,price) (qref(p) + slutsky(p,p)\*(price(j,p)-pref(p))) Define the symmetric cross-price demand function: \$macro D\_cp(p,j,price) (qref(p) + sum(pp, slutsky(p,pp)\*(price(j,pp)-pref(pp)))) Define the asymmetric cross-price demand function: \$macro D\_as(p,j,price) (qref(p) + sum(pp, sigma(p,pp)\*(price(j,pp)-pref(pp)))) def\_D(p,j)..  $D(p,j)$  =e=  $D_op(p,j,P_D)$ \$op +  $D_cp(p,j,P_D)$ \$cp +  $D_as(p,j,P_D)$ \$as; model pies\_mcp / oilresource.P\_O, crudeoil.P\_XO, refinedoil.P\_R, coalsupply.P\_C, demand.P\_D, prf\_QC.QC, prf\_QO.QO, prf\_QR.QR, def\_D.D, prf\_XR.XR, prf\_XC.XC, prf\_XO.XO, resource.PR /;

After the complementarity problem is defined, it can be used to verify that the equilibrium found through social surplus optimization solves the corresponding MCP model. We do this check both for the own-price demand system (op = yes) and for the symmetric cross-price model ( $cp = yes$ ).

op = yes; cp = no;  $\overline{as} = no;$  $delta(p, j) = 0;$ solve pies\_qcp using QCP minimizing NSS;

```
PR.FX(res) = 0;P_0.L(k) = oilresource.M(k);P_X0.L(r) = crudeoil.M(r);P_R.L(r,g) = refinedoil.M(r,g);P_C.L(i) = coalsupply.m(i);P_D.L(j,p) = demand.M(j,p);pies_mcp.iterlim = 0;
solve pies_mcp using mcp;
abort$round(pies_mcp.objval) "MCP fails to replicate the QP model (own-price demand)";
op = no;
cp = yes;
as = no;delta(p,j) = 0;solve pies_qcp using QCP minimizing NSS;
PR.FX(res) = 0;P_0.L(k) = oilresource.M(k);P_X0.L(r) = crudeoil.M(r);P_R.L(r,g) = refinedoil.M(r,g);P_C.L(i) = coalsupply.m(i);P_D.L(j,p) = demand.M(j,p);pies_mcp.iterlim = 0;
solve pies_mcp using mcp;
abort$round(pies_mcp.objval) "MCP fails to replicate the QP model (cross-price demand)";
```
## **Diagonalization**

A diagonalization algorithm involves solving a nonlinear system of equations of the form:

 $x = f(x)$ 

throgh iterative assignment for iterations  $k = 1, 2, \ldots$ 

 $x^{k+1} = f(x^k)$ 

We can use diagonalization to find *∆* through the iterations:

- i. Compute prices through solution of the quadratic program, implicitly compute  $p^{k+1}$  =  $f(\Delta^k)$
- ii. Re-compute the demand function perturbation, i.e.  $\Delta^{k+1} = D(p^{k+1}) \hat{D}(p^{k+1})$

iii. Stop when  $\delta^k = ||\Delta^{k+1} - \Delta^k||$  is smaller than a given tolerance  $\tau$ 

The following GAMS codes implements this diagonalization algorithm using the own-price demand system:

```
set iter Iterations for demand adjustments /iter0*iter10/;
parameter iterlog Iteration log for iterative demand adjustments,
               qd(p,j) Exact demand at current prices,
               dev Maximum deviation /1/;
op = yes;
cp = no;
\overline{as} = no;dev = 1:
loop(iter$round(dev,4),
       iterlog(iter, p) = sum(j, sqrtdelta(p, j) - (D_as(p, j, demand.M) - D.L(p, j))));
```

```
iterlog(iter, j) = sum(p, sqrtdelta(p, j) - (D_as(p, j, demand.M) - D.L(p, j))));
      delta(p,j) = D_as(p,j,demand.M) - D.L(p,j);solve pies_qcp using QCP minimizing NSS;
      dev = sum(p, iterlog(iter, p)) + sum(j, iterlog(iter, j)););
display "Iteration log with diagonal (own-price) demand system:", iterlog;
---- 392 Iteration log with diagonal (own-price) demand system:
---- 392 PARAMETER iterlog Iteration log for iterative demand adjustments
             j1 j2 Coal Light Heavy
iter0 1496.372 1080.593 86.203 1331.809 1158.953
iter1 7202.339 2822.173 3632.534 199.765 6192.213
        1674.564 1570.186 930.695 2027.999<br>316.545 301.256 204.064 169.929
iter3 316.545 301.256 204.064 169.929 243.808
iter4 29.783 28.784 9.871 30.839 17.857
iter5 0.442 0.464 0.005 0.146 0.755
iter6 0.017 0.018 0.009 0.022 0.004
iter7 0.002 0.002 9.588287E-4 0.002 0.001
iter8 2.883785E-4 2.908058E-4 1.426338E-4 2.506698E-4 1.858807E-4
iter9 4.106105E-5 4.142413E-5 2.025582E-5 3.508095E-5 2.714841E-5
iter10 5.871390E-6 5.922886E-6 2.897648E-6 5.030134E-6 3.866495E-6
```
The symmetric cross-price model defined by slutsky is a closer approximation to the asymmetric crossprice model defined by sigma, and when this model is used, convergence of the diagonalization algorithm is considerably quicker:

```
iterlog(iter,p) = 0;
iterlog(iter,j) = 0;
delta(p,j) = 0;op = no;
cp = yes;
as = no;dev = 1;
loop(iter$round(dev,4),
       iterlog(iter,p) = sum(j, sqr(delta(p,j) - (D_as(p,j,demand.M) - D.L(p,j))));
       iterlog(iter,j) = sum(p, sqr(delta(p,j) - (D_as(p,j,demand.M) - D.L(p,j))));
       delta(p,j) = D_as(p,j,demand.M) - D.L(p,j);solve pies_qcp using QCP minimizing NSS;
       dev = sum(p,iterlog(iter,p)) + sum(j,iterlog(iter,j));
);
display "Iteration log with symmetric cross-price demand system:", iterlog;
---- 417 Iteration log with symmetric cross-price demand system:
---- 417 PARAMETER iterlog Iteration log for iterative demand adjustments
              j1 j2 Coal Light Heavy
iter0 18398.117 9330.138 9726.247 11242.314 6759.693
iter1 19386.580 10155.725 11656.915 4433.775 13451.615<br>iter2 37.187 37.750 0.931 61.491 12.515
iter2 37.187 37.750 0.931 61.491 12.515
iter3 0.051 0.034 0.003 0.044 0.038
iter4 8.421629E-6 5.469478E-6 1.634557E-7 1.153012E-5 2.197526E-6
```
We verify that the equilibrium returned through diagonalization solves the corresponding complementarity model based on the asymmetric demand model.

```
op = no;
cp = no;
as = yes;
D.L(p,j) = D_as(p,j,demand.M);delta(p, j) = 0;PR.FX(res) = 0;P_0.L(k) = oilresource.M(k);P_X0.L(r) = crudeoil.M(r);P_R.L(r,g) = refinedoil.M(r,g);P_C.L(i) = coalsupply.m(i);P_D.L(j,p) = demand.M(j,p);pies_mcp.iterlim = 0;
solve pies_mcp using mcp;
abort$round(pies_mcp.objval) "MCP fails to replicate asymmetric equilibrium.";
```
#### **Resource Constraints on Steel and New Capital**

Finally, we install constraints on steel and new capital through assignment of parameter  $rs$  (res) and solve the model through diagonalization.

```
rs("steel") = 12000;
rs("newcap") = 35000;
op = yes;
cp = no;
as = no;delta(p, j) = 0;solve pies_qcp using QCP minimizing NSS;
result(res, "con_op") = sum((i, c), table1(i, c, res)*QC.L(i, c)) +sum((k, o), table3(k, o, res)*Q0.L(k, o));report("price",p,j,"con_op") = demand.m(j,p);
report("quantity", p, j, "con_op") = D.1(p, j);op = no;
cp = yes;
as = no;delta(p, j) = 0;solve pies_qcp using QCP minimizing NSS;
result1(res, "con_cp") = sum((i, c), table1(i, c, res)*QC.L(i, c)) +sum((k, o), table3(k, o, res)*Q0.L(k, o));report("price",p,j,"con_cp") = demand.m(j,p);
report("quantity", p, j, "con_cp") = D.1(p, j);* Solve the QP model iteratively with cross-price elasticities of demand:
op = no;
cp = yes;as = no;dev = 1;iterlog(iter,p) = 0;
iterlog(iter,j) = 0;
loop(iter$round(dev,4),
```

```
iterlog(iter, p) = sum(j, sqrtdelta(p, j) - (D_as(p, j, demand.M) - D.L(p, j))));
        iterlog(iter,j) = sum(p, sqr(delta(p,j) - (D_as(p,j,demand.M) - D.L(p,j))));
        delta(p,j) = D_as(p,j,demand.M) - D.L(p,j);solve pies_qcp using QCP minimizing NSS;
        dev = sum(p,iterlog(iter,p)) + sum(j,iterlog(iter,j));
\lambda;
display "Iteration log with resource constraints:", iterlog;
resutil(res,"iter_con") = sum((i, c), table1(i, c, res)*QC.L(i, c)) +
                                sum((k, o), table3(k, o, res)*Q0.L(k, o));report("price",p,j,"iter_con") = demand.m(j,p);
report("quantity",p,j,"iter_con") = D.l(p,j) + delta(p,j);
report("delta%",p,j,"iter_con") = 100 * delta(p,j) /(D.l(p,j) + delta(p,j));
* Verify consistency with the MCP model:
op = no;
cp = no;
\overline{a} = yes;
D.L(p,j) = D_as(p,j,demand.M);delta(p, j) = 0;PR.UP(res) = +inf;PR.L(res) = resource.M(res);
P_0.L(k) = oilresource.M(k);P_X0.L(r) = crudeoil.M(r);P_R.L(r,g) = refinedoil.M(r,g);P_C.L(i) = coalsupply.m(i);P\_D.L(j,p) = demand.M(j,p);pies_mcp.iterlim = 0;
solve pies_mcp using mcp;
abort$round(pies_mcp.objval) "MCP fails to replicate constrained equilibrium.";
option resutil:1;
display resutil;
option report:2:2:1;
display report;
```
## **Replication of Hogan's Results**

The equilibrium demand quantities *do not agree* with the values reported by Hogan in Tables 8 and 9.

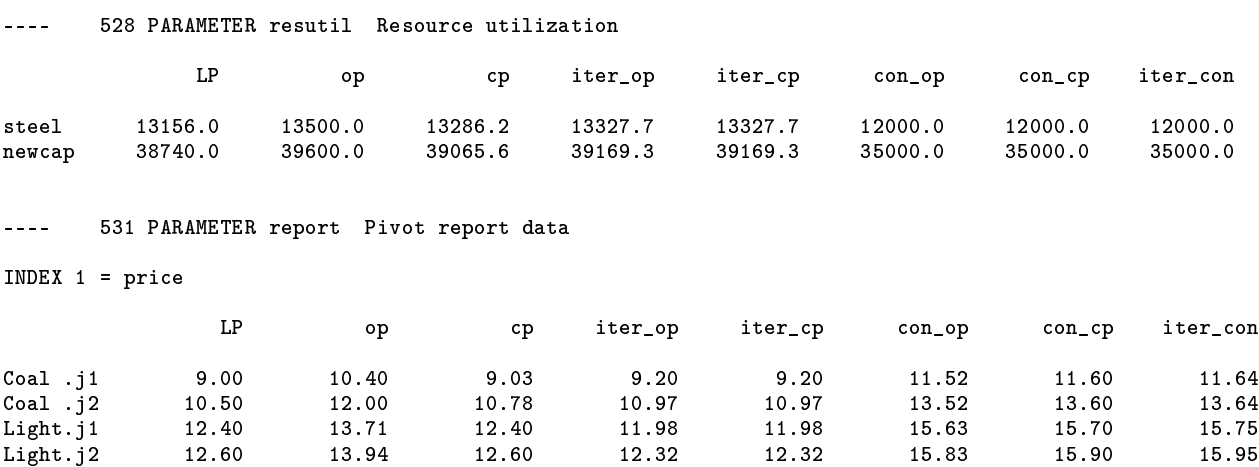

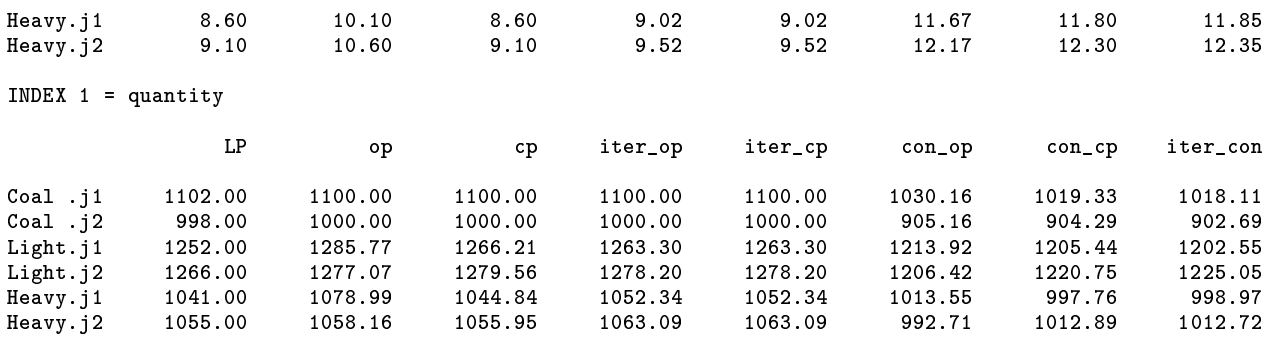

#### INDEX  $1 = delta$ %

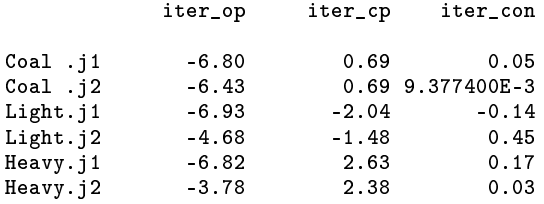